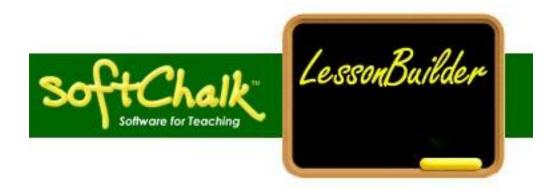

SoftChalk is an <u>easy</u> way to **create web page lessons for your courses**. It includes activities you can include to reinforce your lessons. It also includes simple ways to include dynamic and interactive resources (such as video clips or flash files) from the internet. And much more ....

The SoftChalk motto is: "If it isn't easy, it isn't SoftChalk."

Any web page lesson created with SoftChalk can be linked into WebCT or whatever course management system the college may choose to use in the future. Or you can open them right from your smart computer during your class.

We have a **free site license** for SoftChalk through the Virtual College of Texas. You can even **install it on your home computer**. Contact our Director of Information Services, Will Thompson, for instructions on how to download the software and register your copy.

## **Learn more about SoftChalk**

Check the following links to get a better idea of what SoftChalk can do for you.

**Samples Activities** 

**Sample Widgets** 

**Lesson about obtaining Widgets** 

Sample Lesson 1 from an online class - Computer Applications

Sample Lesson 2 from an online class - English

## SoftChalk User's Guide

The <u>SoftChalk website</u> includes many other lesson samples and instructions as well as a free trial download of the program.

This handout (with links to the resources) is available at Clarendon College's website at the **Faculty** & Staff >> Forms & Resources link.